# **Bancada de Testes para Controle de Vazão em Redes Wi-Fi**

ARTURO JOSÉ FENILE PERIS

Pontifícia Universidade Católica de Campinas – São Paulo – Brasil aperis@gmail.com

#### CLAUREM PAULUS CEOLIN MARQUES

#### Pontifícia Universidade Católica de Campinas – São Paulo – Brasil clauremmarques@yahoo.com.br

ALEXANDRE DE ASSIS MOTA Pontifícia Universidade Católica de Campinas – São Paulo – Brasil amota@puc-campinas.edu.br

LIA TOLEDO MOREIRA MOTA Pontifícia Universidade Católica de Campinas – São Paulo – Brasil lia.mota@puc-campinas.edu.br

**Resumo –** O presente trabalho descreve uma bancada de testes que mostra como é possível controlar a vazão em redes Wi-Fi para mitigar os efeitos de um problema conhecido como "Anomalia da MAC", controlando a taxa de transferência dos dispositivos que têm más condições de propagação do sinal. Esse problema, basicamente, consiste em usuários com boas condições de transmissão que podem ser prejudicados por outros que estão transmitindo em alta potência devido às más condições em que se encontram do ponto de vista do enlace de dados até o AP (Access Point).

**Abstract –** The present work describes a workbench test that shows how it is possible to control IEEE802.11 networks throughput in order to mitigate the effects of a problem in Wi-Fi network known as "MAC Anomaly" by controlling the devices transfer rate which has bad signal propagation conditions. This problem, basically, consists in users with good transmission conditions to be affected by other users that are transmitting with a high potency due to bad conditions from the data link perspective to the AP (Access Point).

Palavras-chave: IEEE 802.11, Wi-Fi, Bandwidth Management.

#### **Introdução**

A popularidade das redes Wi-Fi faz com que elas sejam encontradas muito facilmente nos mais diversos ambientes, como por exemplo: restaurantes, hotéis, aeroportos, empresas, escolas e universidades. Esse cenário difuso que as rede Wi-Fi se encontram hoje, tornam o controle dos usuários uma tarefa muito difícil.

Analisando os usuários dessas redes, pode-se perceber que eles apresentam os mais diferentes perfis de navegação. A rede é acessada para leitura de e-mails, pesquisas, acesso à redes sociais, mensagens instantâneas, downloads, videos, entre outros. A cada dia aumenta o número de dispositivos com capacidades para se comunicar através das redes Wi-Fi, entre esses dispositivos estão os numerosos celulares e os tablets.

Esse trabalho propõe uma bancada de testes que permite o controle de vazão nessas redes, para que os efeitos da anomalia da MAC sejam estudados para que possam ser combatidos.

#### **Metodologia**

Para realizar o controle de vazão propriamente dito, foi construída uma bancada de testes fundamentada naquela proposta em (PERIS et al., 2010); na presente proposta, porém, os papeis de NAS e "Captive Portal" passaram a ser executados pelo software CoovaChilli. Esta bancada foi construída tendo em vista a utilização de equipamentos e soluções disponíveis comercialmente ou sem restrição de acesso. os equipamentos e configurações utilizados são mostrados na Figura 1.

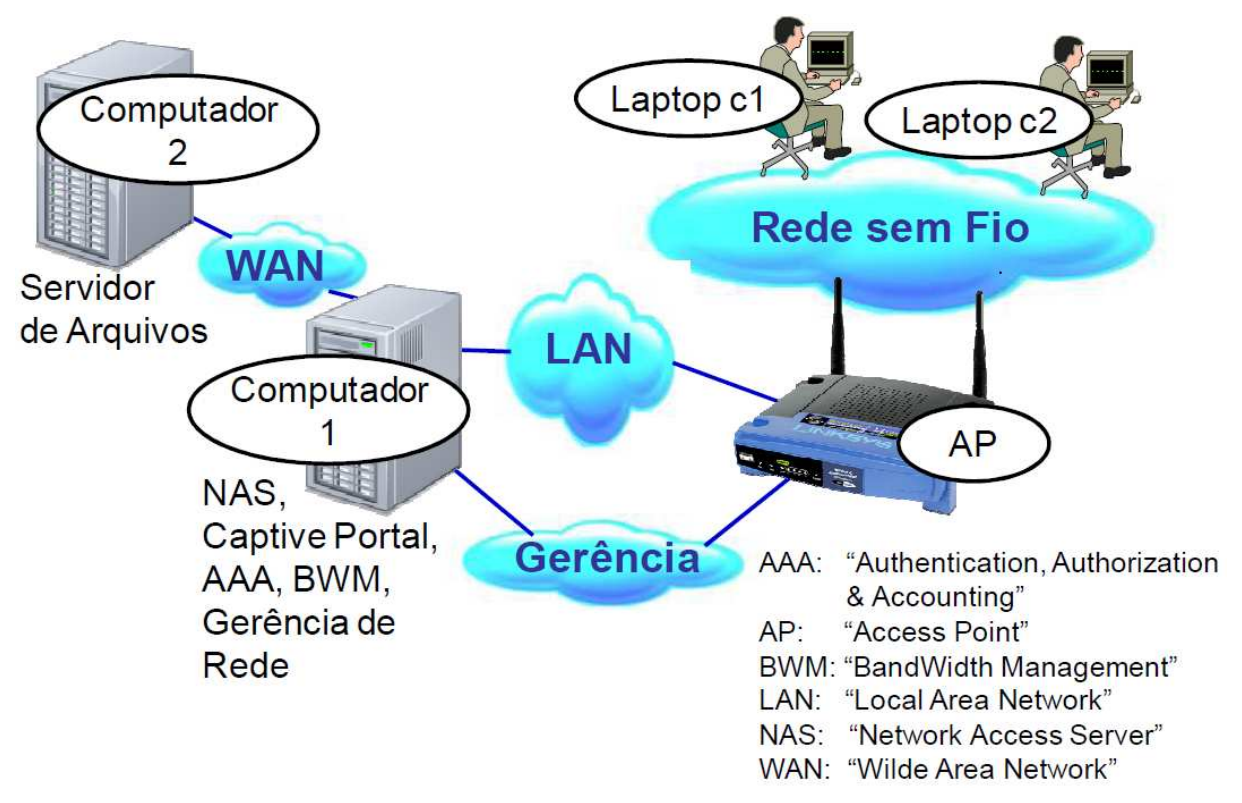

Figura 1 - Componentes da Bancada de Testes

Um único equipamento (computador 1), que concentrou as funções do núcleo NAS, "Captive Portal", AAA, BWM e Gerência de Rede.

# Configuração do Computador 1:

- Computador Virtual suportado pelo software VMWare Player versão 3.1.5 (VMware, 2011) instalado num computador AMD Athlon XP, 1,5 GB RAM, HD 160GB (Sistema operacional Windows XP SP3).
	- o Linux Ubuntu-Server 11.11 (Ubuntu, 2011);
	- o 8950AAA (8950AAA, 2011);
	- o CoovaChilli (CoovaChilli, 2011);
	- o Grase (Grase, 2011).

Com isto, este computador desempenha as seguintes funções da arquitetura dos experimentos:

- NAS,
- Captive Portal,
- AAA,
- BWM,
- Gerência de Rede

# Configuração do Computador 2:

- AMD Athlon XP, 1.0 GB RAM, HD 160GB.
	- o Windows XP SP3.
	- o OpenSSH (Incluindo SFTP e SCP)

Este computador desempenha as seguintes funções da arquitetura dos experimentos:

• Servidor de arquivos.

Os arquivos utilizados foram de tamanhos diversos, variando de 50 Kbytes a 2 Gbytes.

# Configuração do Laptop c1:

A configuração do Laptop c1 é:

- Lenovo ThinkPad T60
	- o Windows XP
	- o Software WinSCP (WinSCP, 2012)
	- o Cópia de arquivos em rede suportada pelo WinSCP.

# Configuração do Laptop c2:

A configuração do Laptop c2 é:

- Asus EeeePc AMD Vision 51
	- o Windows 7 SE
	- o Software WinSCP (WinSCP, 2012)
	- o Cópia de arquivos em rede suportada pelo WinSCP.

# Configuração do AP:

- Linksys wrt54G com o firmware DD-WRT (DD-WRT, 2011).
- Modo bridge: Todas as funções típicas de roteador desempenhadas por esse tipo de equipamento foram eliminadas.
- Conexão via Telnet habilitada: Este tipo de conexão foi utilizado para a coleta de informações de RSSI das conexões ativas.

# Conexões físicas entre os componentes:

- Laptops c1 e c2 <--> AP: IEEE 802.11 (Wi-Fi)
- Computador 1 <--> AP: cabo FastEthernet.
- Computador 2 <--> AP: cabo FastEthernet.
- Computador 1 <--> Computador 2: Interface virtual VMWare.

Estas conexões podem ser vistas na Figura 2.

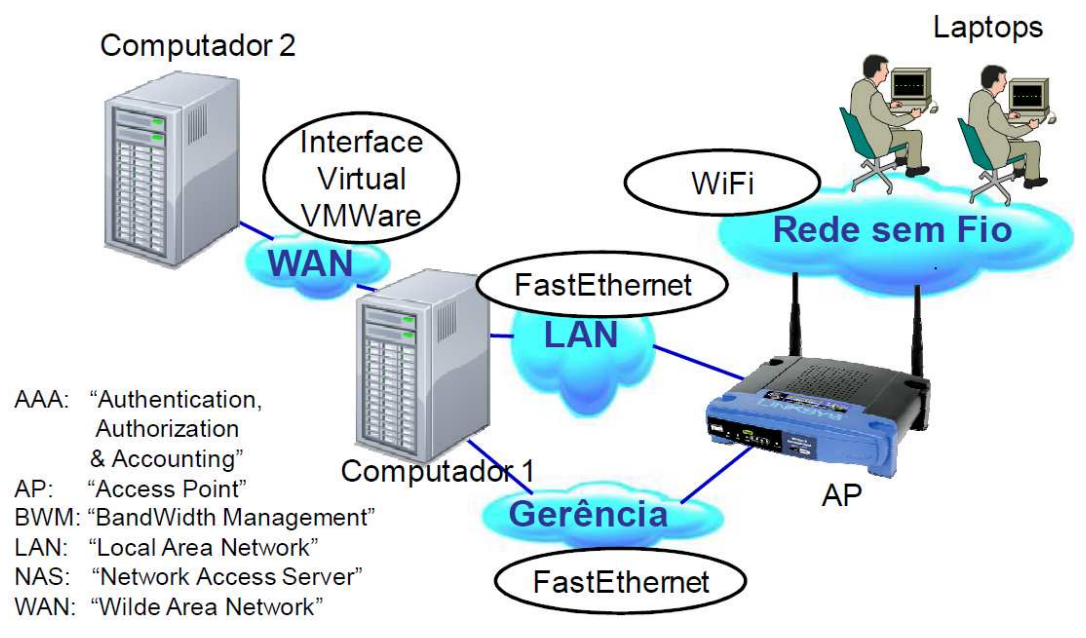

Figura 2 - Conexões físicas entre os componentes

#### Procedimento de Validação

O procedimento de validação teve como objetivo verificar se a bancada de testes descrita estava em condições normais de operação, se as conexões estavam operacionais e se a coleta de dados ocorria de forma consistente.

Este procedimento consistiu em executar o controle de vazão do Laptop c1, utilizando o seguinte ambiente:

- O BWM faz o controle da largura de banda disponível para o Laptop c1.
- Somente o Laptop c1 gera tráfego
- O Laptop c1 gera tráfego suficiente para ocupar toda a vazão permitida pelo NAS.
- As informações de tráfego do Laptop c1 são coletadas.

O resultado esperado para o procedimento de validação era um arquivo CSV com as informações do tráfego transmitido e recebido pelo Laptop c1.

# **Resultados Obtidos**

Em todo o procedimento, os 2 laptops conectaram-se ao AP via sinal Wi-Fi e conectaram-se ao CoovaChili via Web-Browser. O Laptop c1 sempre utilizou o usuário "teste" e o Laptop c2 sempre utilizou o usuário "teste2". Além disso, o Laptop c1 sempre ficou próximo ao AP, enquanto o Laptop c2 sempre ficou distante e em locais desfavoráveis para a propagação de sinal RF. A cada 5 minutos, o AAA reduziu a vazão permitida para o Laptop c2 em 10% de seu valor.

A Figura 3 apresenta a tela de login do Grase/CoovaChilli e a Figura 4 mostra a confirmação da conexão do usuário. Os resultados decorrentes do procedimento de validação foram coletados e utilizados para gerar um gráfico, comparando o tráfego de download com o RSSI de uplink. Esse gráfico gerado pode ser visto na Figura 5.

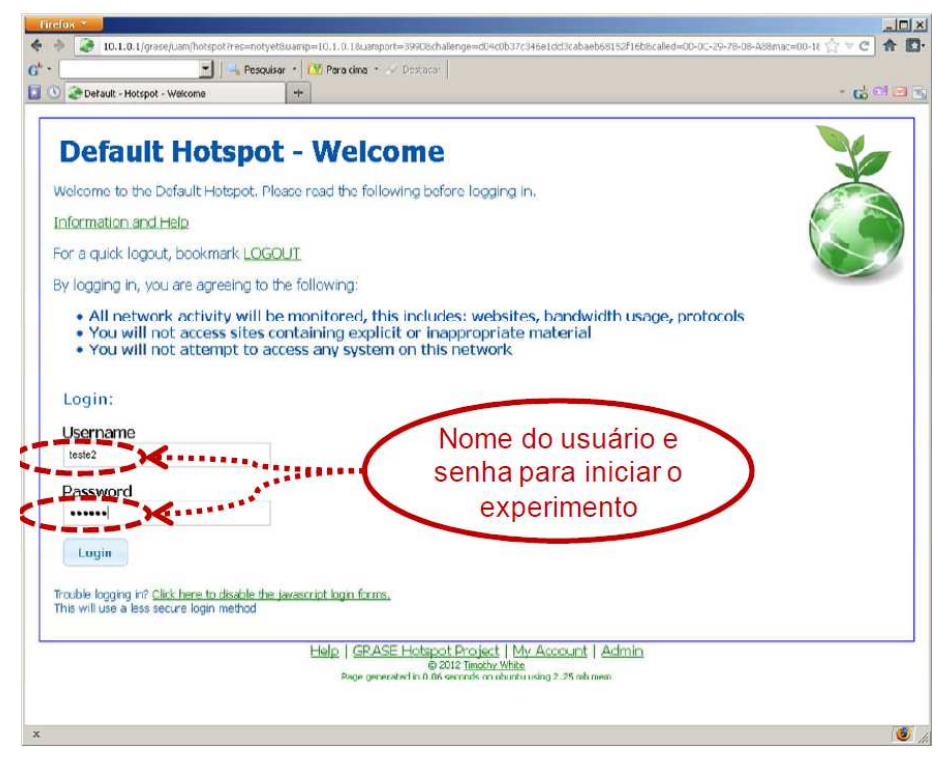

Figura 3 - Tela de login do Grase/CoovaChilli

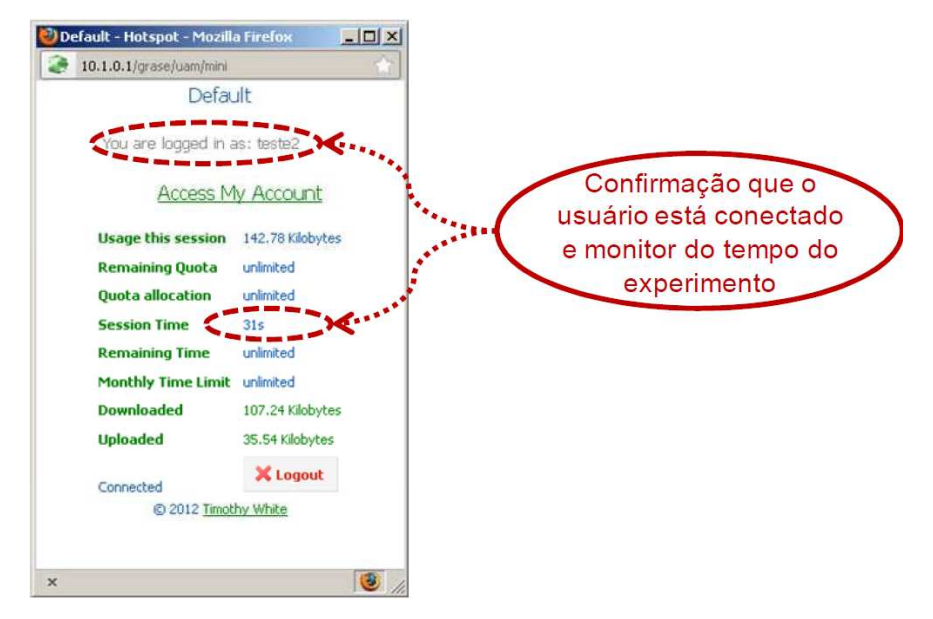

Figura 4 – Confirmação de conexão no Grase/CoovaChilli

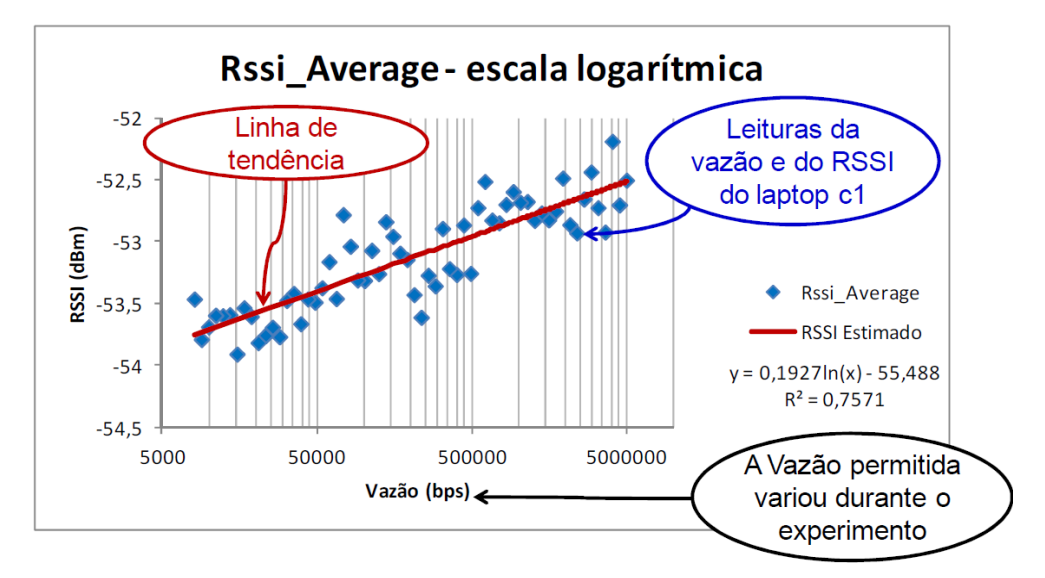

Figura 5 - RSSI x Vazão no procedimento de validação

Esse resultado confirma que a bancada estabelece as conexões dos usuários com a internet e coleta/consolida os dados (do NAS e do AP) corretamente. Além disso, o resultado confirmou que a limitação da vazão dos usuários ocorre como esperado.

#### **Conclusões**

O procedimento de validação comprovou que a bancada de testes funcionou dentro do esperado. Isso significa que o tráfego que o Laptop c1 gerou foi corretamente coletado; concomitantemente, o RSSI do uplink foi corretamente medido. Mais ainda, significa também que o BWM comandou corretamente a restrição de tráfego do Laptop c1 e que o NAS restringiu o tráfego da sessão do usuário de acordo com o comandado pelo BWM. Finalmente, indica que o "Captive Portal" registrou a sessão do usuário junto ao AAA corretamente e que as mensagens de "accounting" foram corretamente enviadas para o AAA.

#### **Referências**

- 8950AAA. Documentação On-line do 8950AAA, http://www.8950aaa.com, acessado em 17/6/2011.
- COOVACHILLI. CoovaChilli Project, http://coova.org/CoovaChilli acessado em 17/6/2011.
- DD-WRT. Documentação On-line do DD-WRT, http://www.dd-wrt.com/wiki, acessado em 17/6/2011.

FREERADIUS. The FreeRADIUS Project, http://freeradius.org/, acesso em 20/4/2012

- GRASE. GRASE Hotspot, http://grasehotspot.org/, acessado em 28/07/2011
- HEUSSE, M.; ROUSSEAU, F.; BERGER-SABBATEL, G.; DUDA, A.. Performance Anomaly of 802.11b. IEEE INFOCOM 2003, 2003.
- MOTA, L.; MOTA, A.; FONTOLAN, L. F.. Quality of Sercice Policy for IEEE802.11 networks with service rate selection based on fairness index. 2011. JOURNAL OF COMPUTER SCIENCES, VOL. 7, p600 - 604, 2011
- NTP. NTP: The Network Time Protocol, http://www.ntp.org, acessado em 17/6/2011.
- PERIS, A. J. F.; CYRIACO, F. S.; BIAZOTTO, L. H.; BRANQUINHO, O. C.; MOTA, A. A.; MOTA, L. T. M.. Projeto De Bancada De Testes Para Estudos Em Transmissões Wi-Fi. 2010. 40th IGIP - International Symposium on Engineering Education, 2010.
- RFC 2865. Remote Authentication Dial In User Service (RADIUS), http://www.ietf.org/rfc/rfc2865.txt, IETF, 2000, acesso em 20/4/2012
- RFC 2866. RADIUS "accounting", http://www.ietf.org/rfc/rfc2866.txt, IETF, 2000, acesso em 20/4/2012
- RFC 2881. Network Access Server Requirements Next Generation (NASREQNG) NAS Model, http://www.ietf.org/rfc/rfc2881.txt IETF, 2000,, acessado em 28/04/2012.
- RFC 2903. Generic AAA Architecture, http://www.ietf.org/rfc/rfc2903.txt, IETF, 2000, acesso em 28/4/2012
- RFC 5176. Dynamic Authorization Extensions to Remote Authentication Dial In User Service (RADIUS), http://www.ietf.org/rfc/rfc5176.txt, IETF, 2008, acessado em 17/6/2011.
- RFC 5905. Network Time Protocol Version 4: Protocol and Algorithms Specification, http://www.ietf.org/rfc/rfc5905.txt, IETF, 2010, acessado em 25/4/2012
- ROSHAN, P.; LEARY, J.. 802.11 Wireless LAN Fundamentals, Cisco Press, ISBN: 1- 58705-077-3, 2003.
- UBUNTU. The Ubuntu Project, http://www.ubuntu.com, acessado em 17/6/2011.
- VMWARE. VMware Vistualization Software Seção: Free Products, VMware Player, http://www.vmware.com/products/desktop\_virtualization/player/overview.html, acessado em 28/7/2011.
- WINSCP. WinSCP Free SFTP, SCP and FTP client for Windows, http://winscp.net, acessado em 27/1/2012

#### **Contato**

Claurem Marques e Arturo Peris são mestrandos na PUC-Campinas, no curso de Gestão de Redes de Telecomunicações.

Alexandre Mota e Lia Mota são docentes permanentes do Programa de Pós-graduação em Engenharia Elétrica da PUC-Campinas.